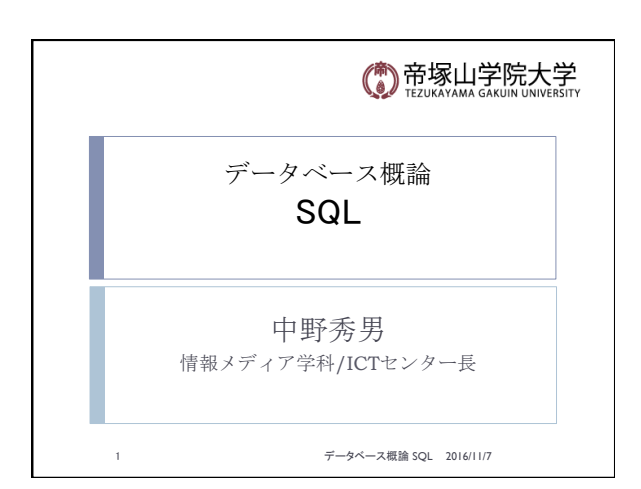

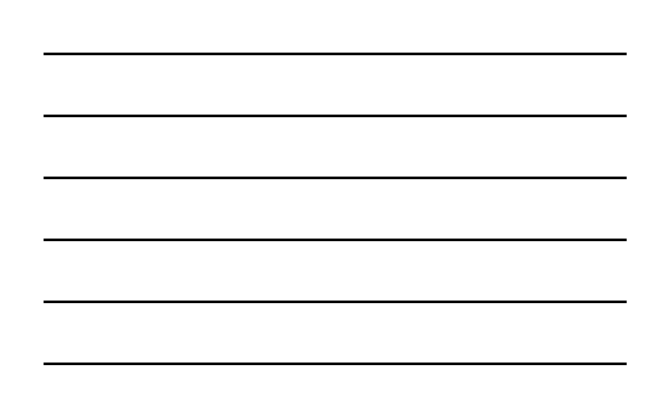

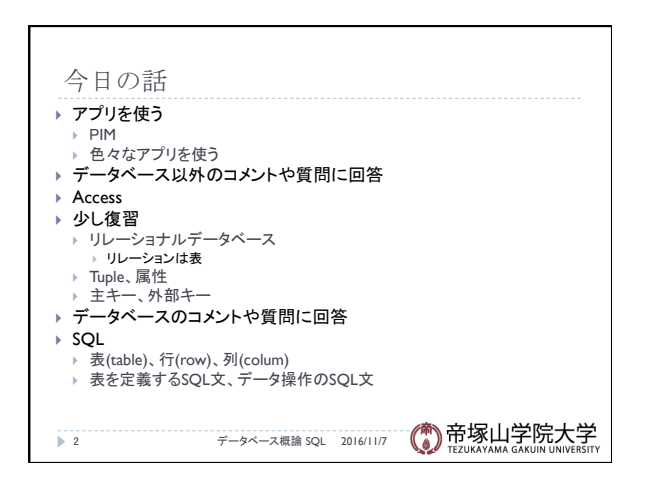

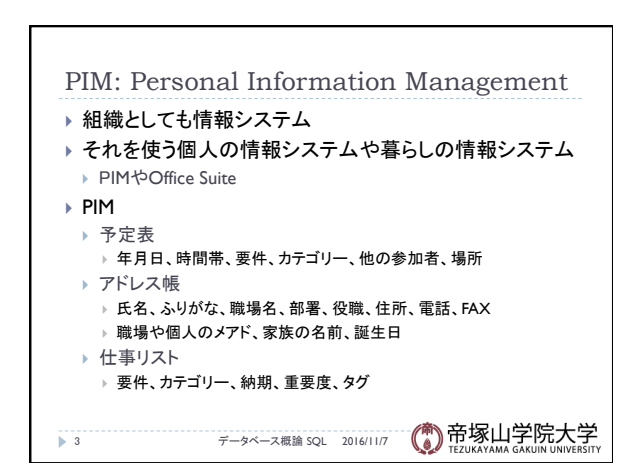

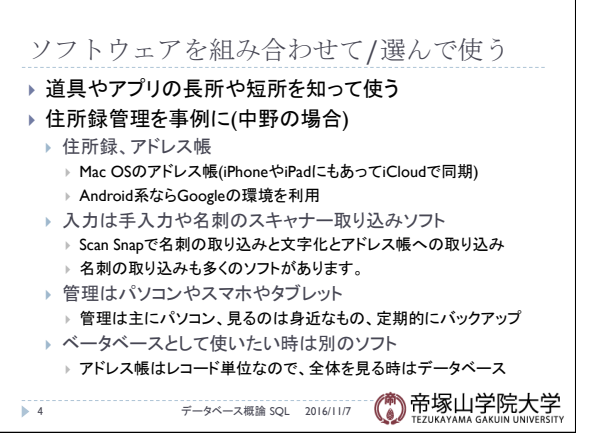

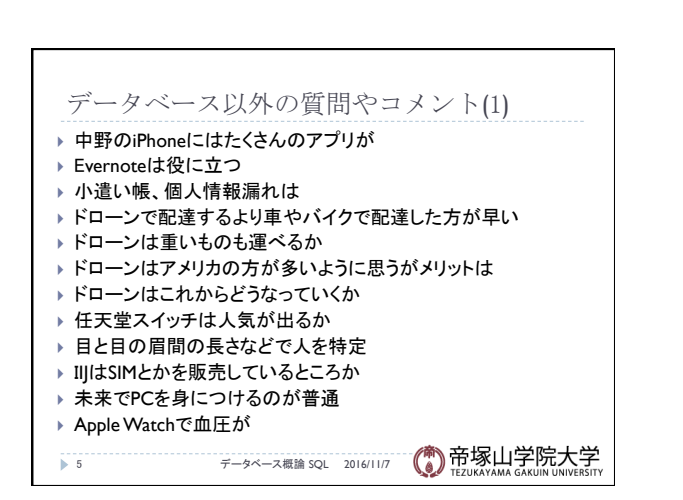

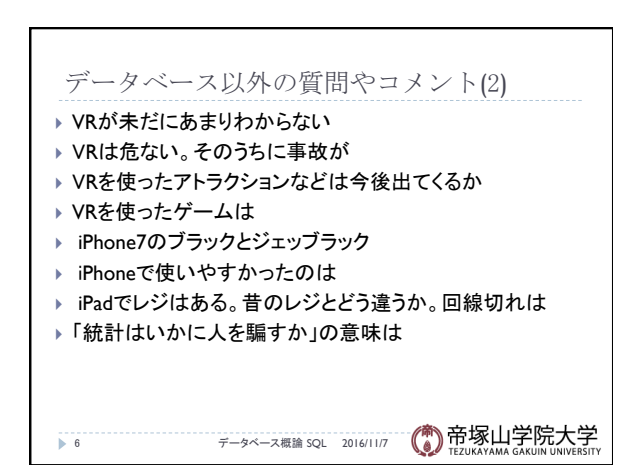

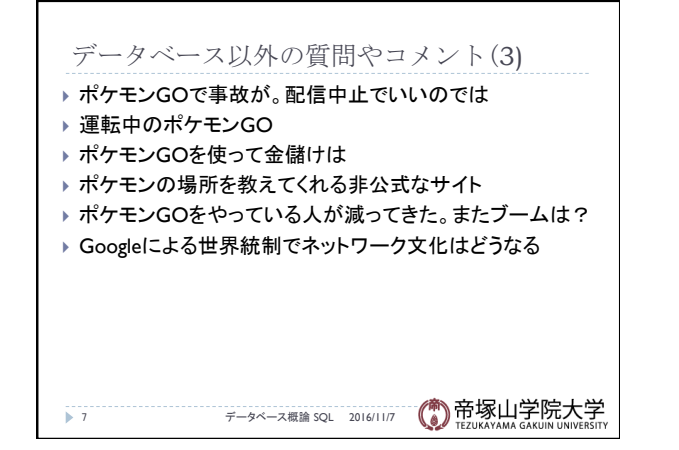

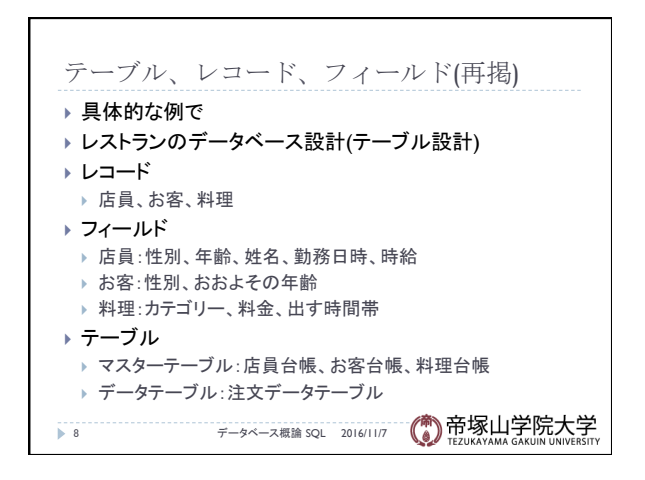

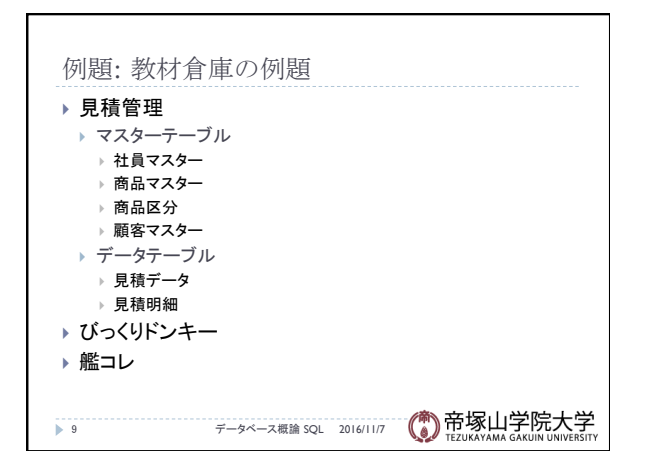

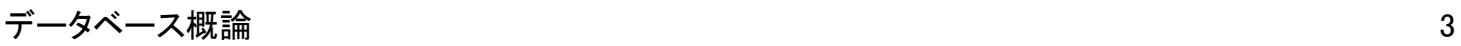

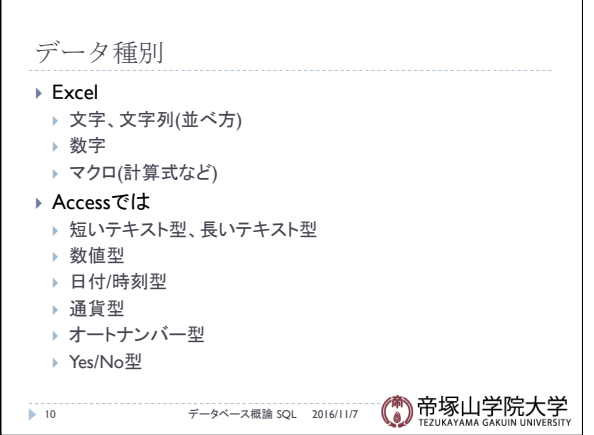

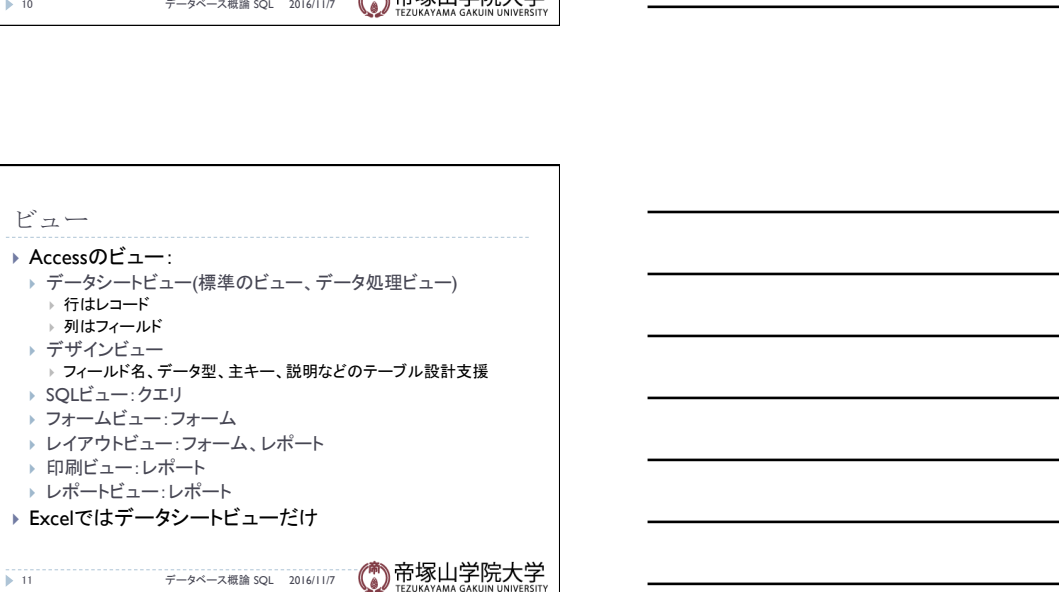

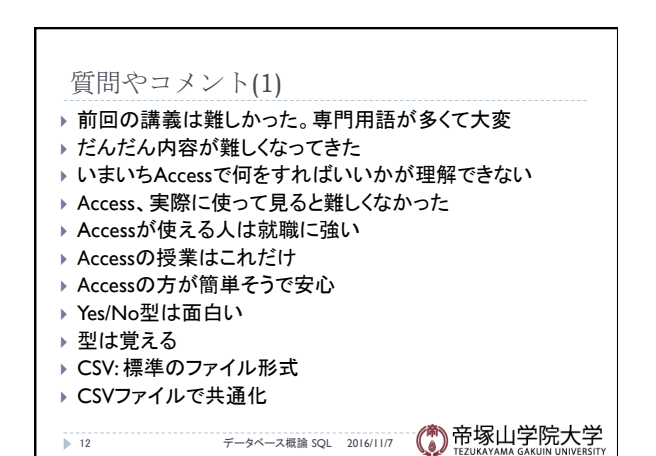

ビュー 

▶ Accessのビュー:

ノー・アンニョービ<br>→ 行はレコード ▶ 列はフィールド } デザインビュー

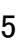

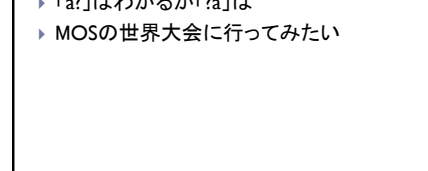

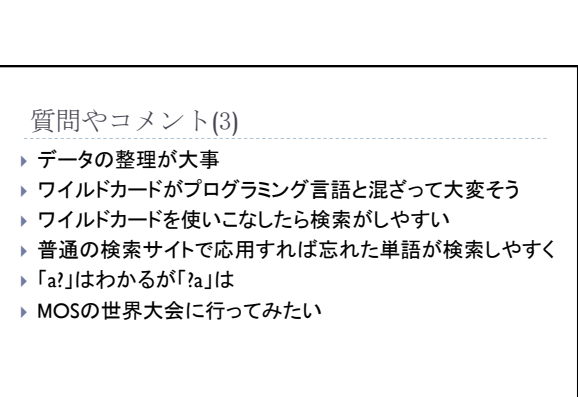

→ 15 → 2016/11/7 ( ) 帝塚山学院大学

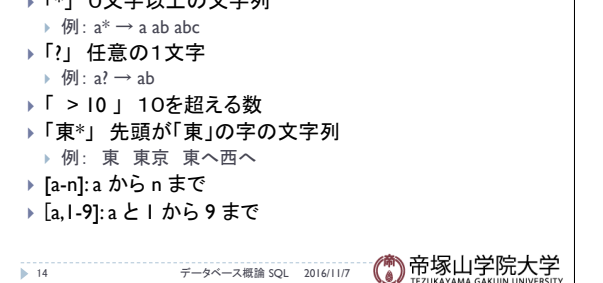

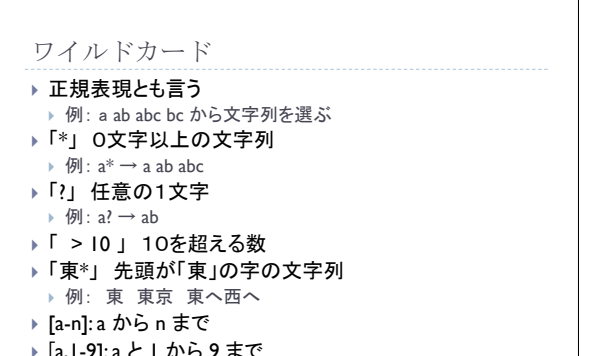

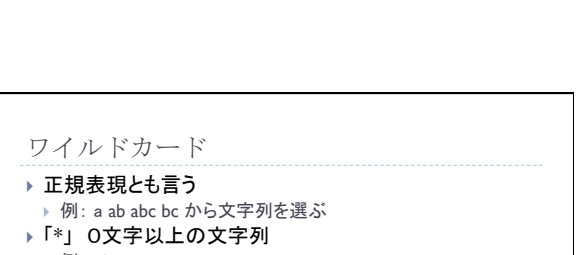

13 データベース概論 SQL 2016/11/7

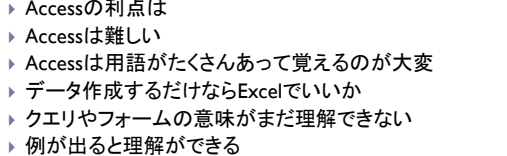

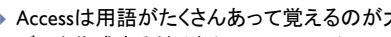

- 
- ▶ Accessは難しい
- 
- 
- ▶ Accessの利点は
- 
- 
- ▶ Accessは身近なところで使われている
- 
- ▶ 事務職がIT企業ではイメージが違う
- ▶ Accessは資格を取った方が将来役に立つだろう
- ▶ Accessは作成するのに時間がかかりそう
- ▶ マスターテーブルで顧客管理ができる
- 
- 質問やコメント(2)
- 
- 

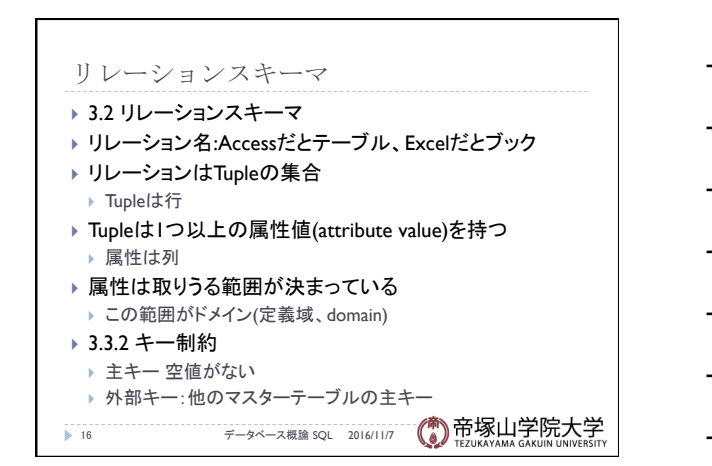

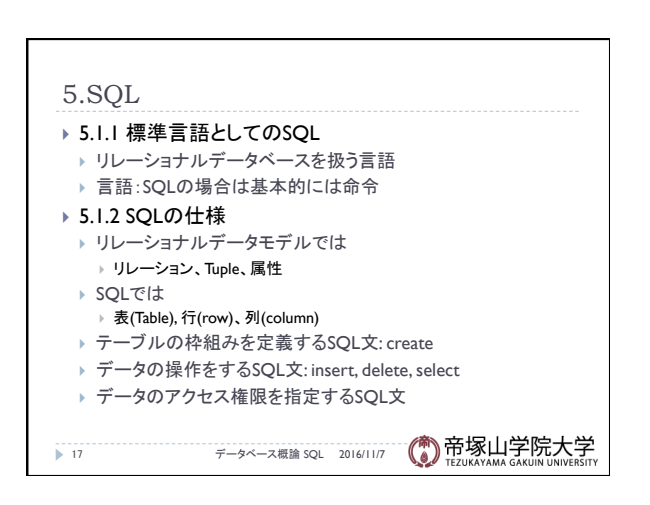

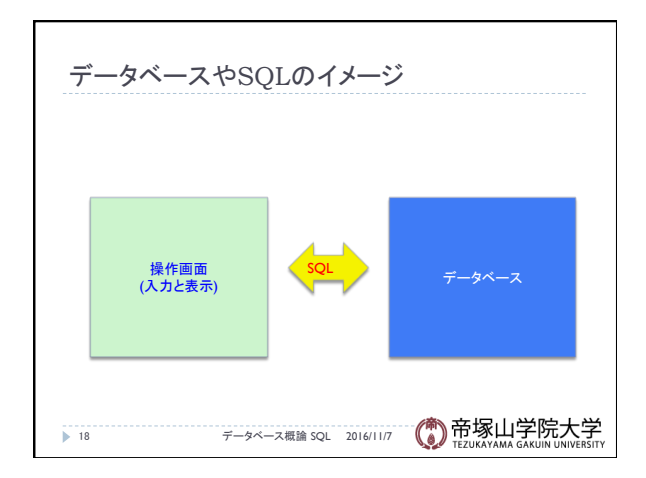

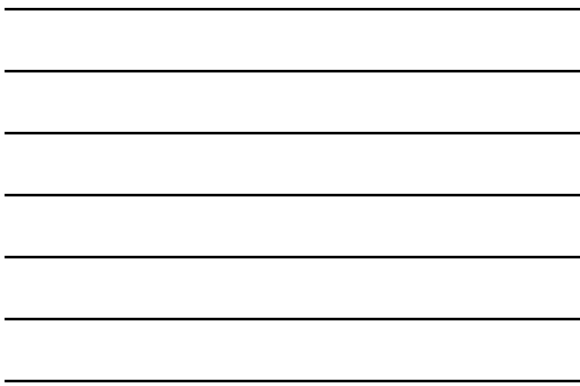